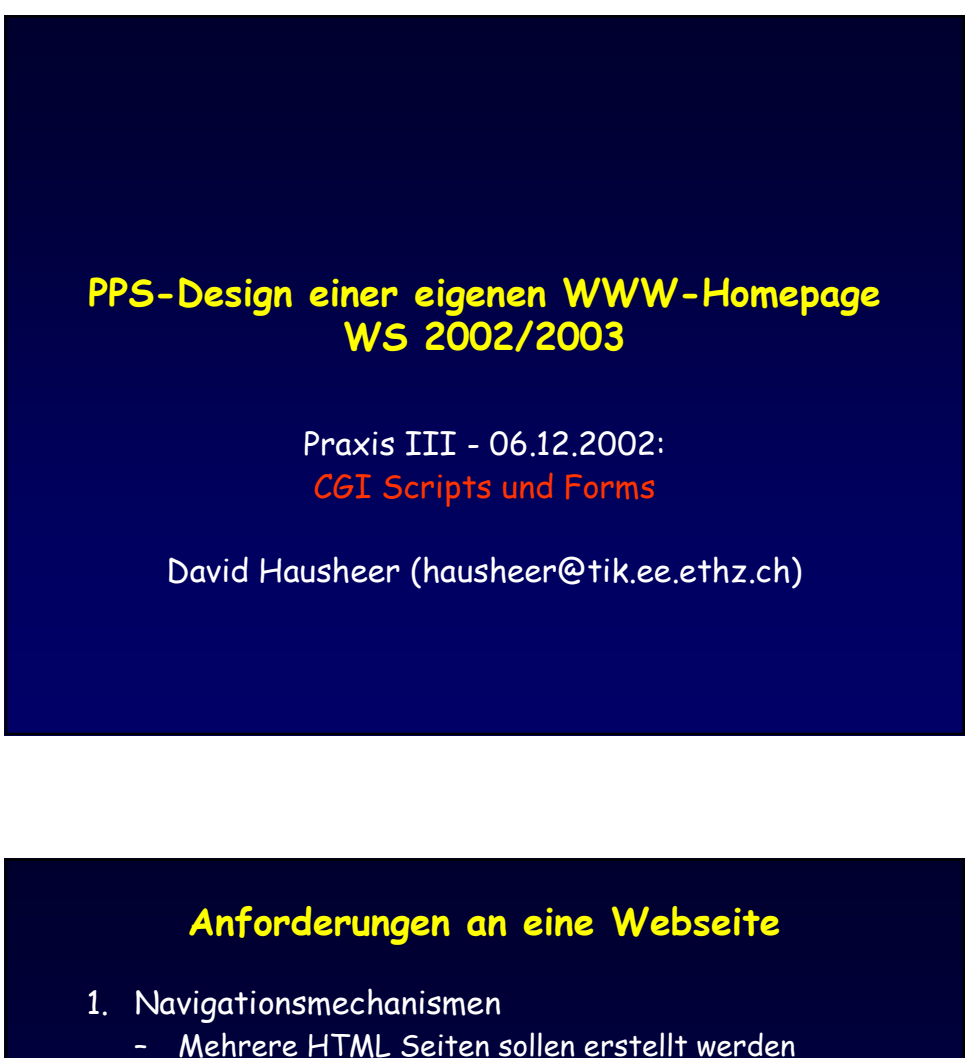

- 
- Frames, Tabellen, Scripts
- 2. Einheitliche Gestaltung
	- Style-Sheets (CSS)
- 3. Dynamische Elemente
	- Seite oder Teile von HTML werden dynamisch erstellt (DHTML)
	- CGI-Scripts (Perl, PHP, shell, ...)
- 4. Animation
	- JavaScript, Java-Applet
	- evtl. Macromedia, Flash, ...

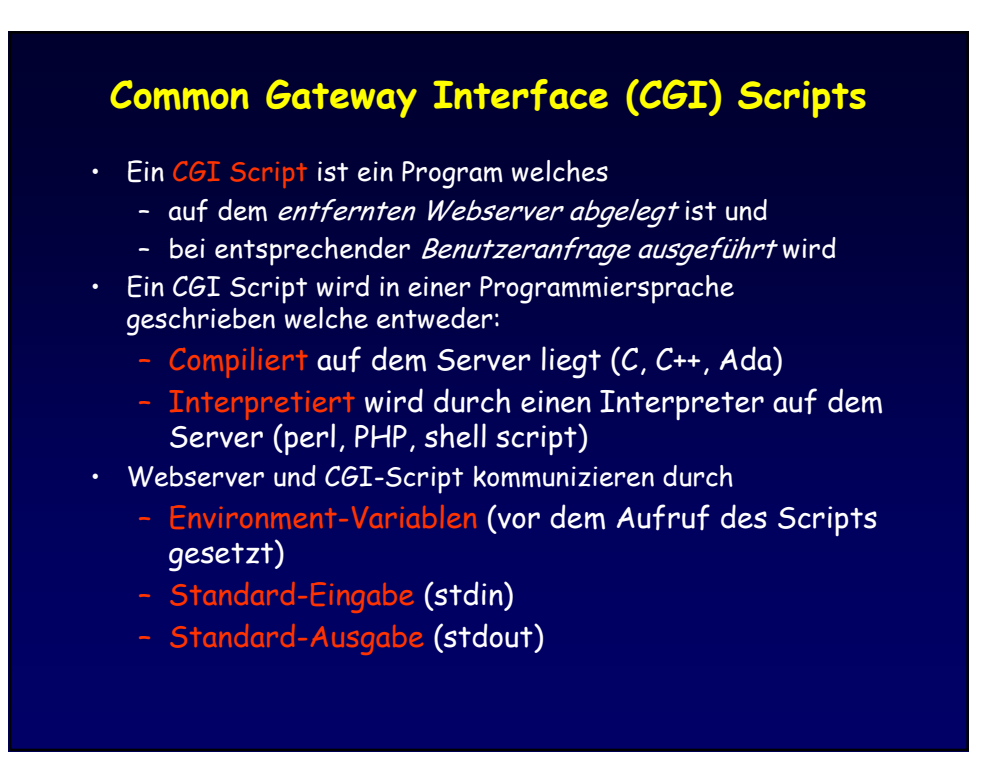

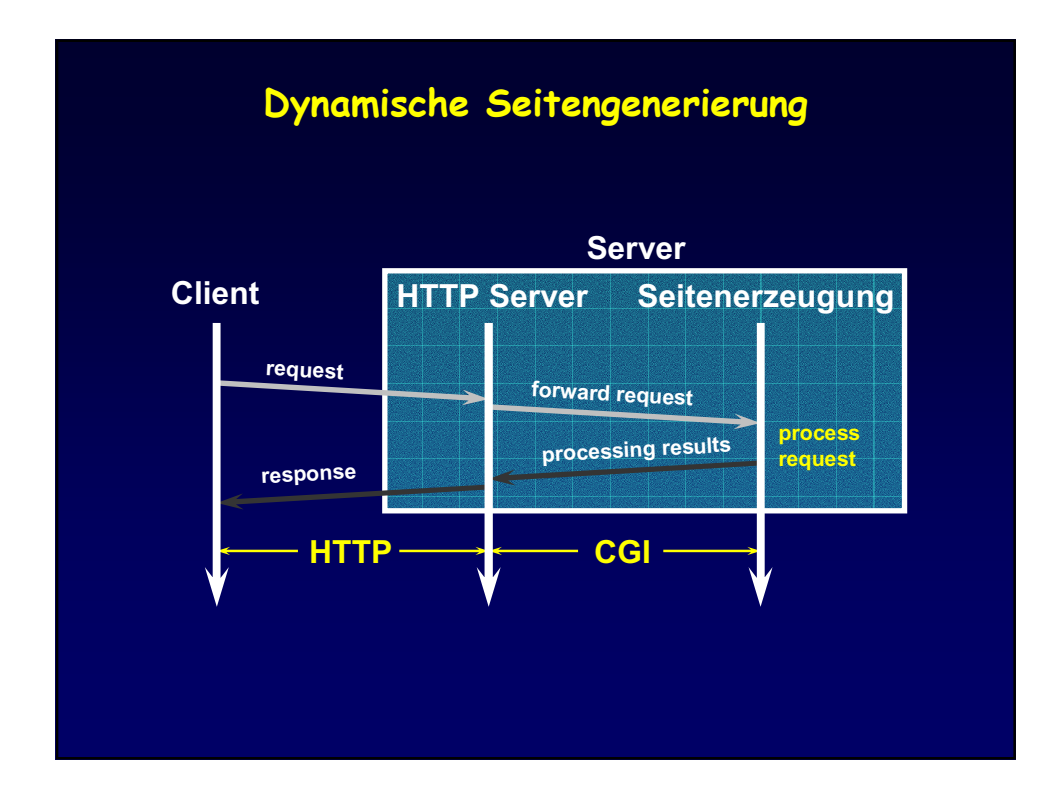

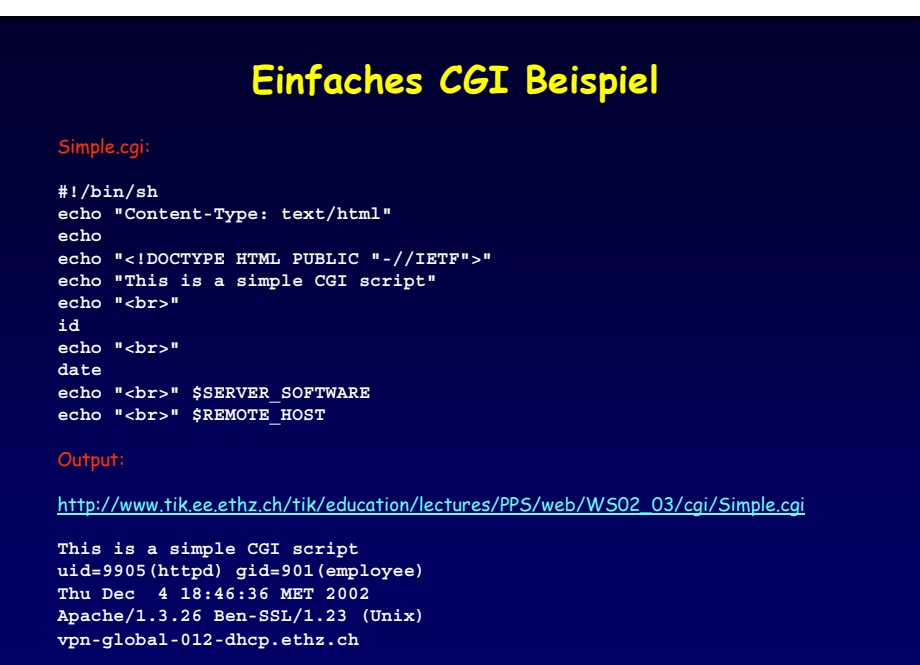

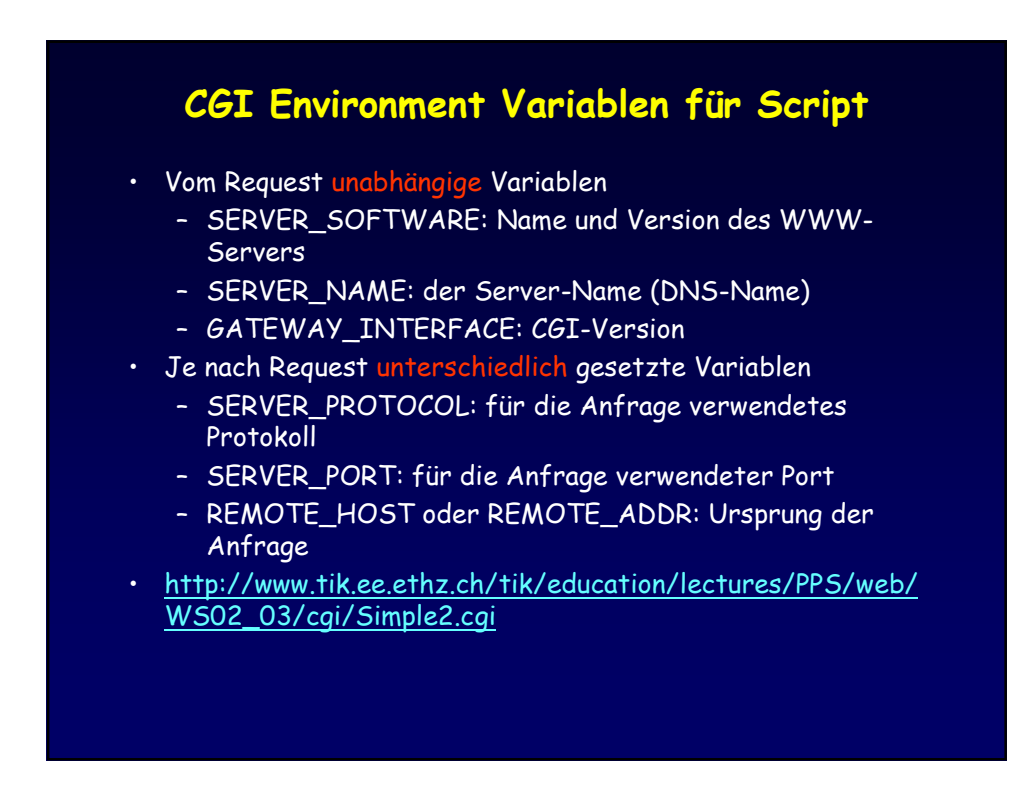

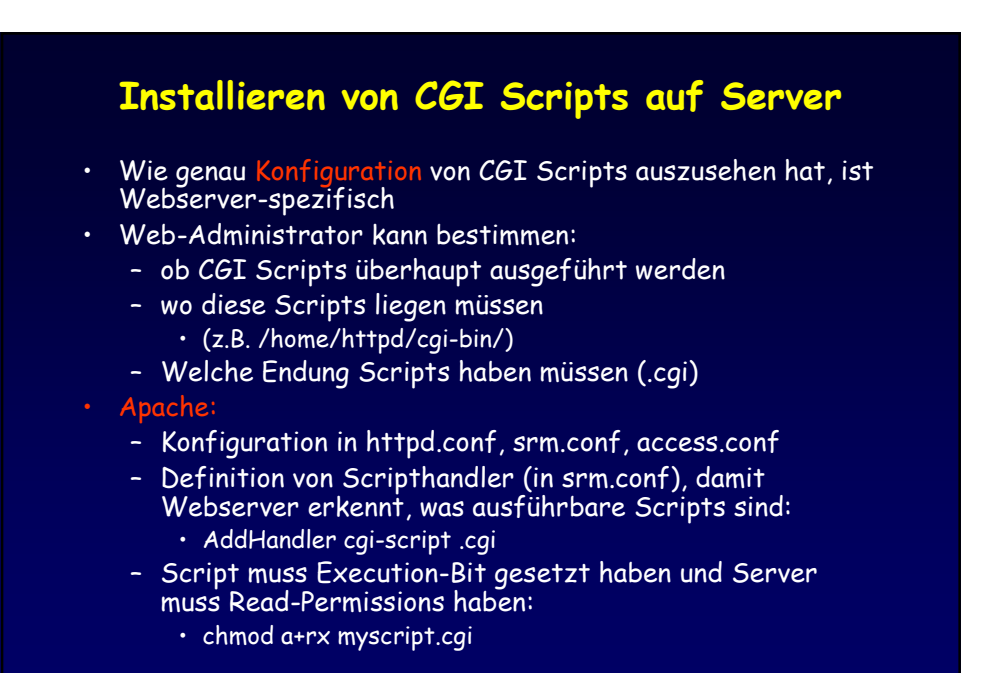

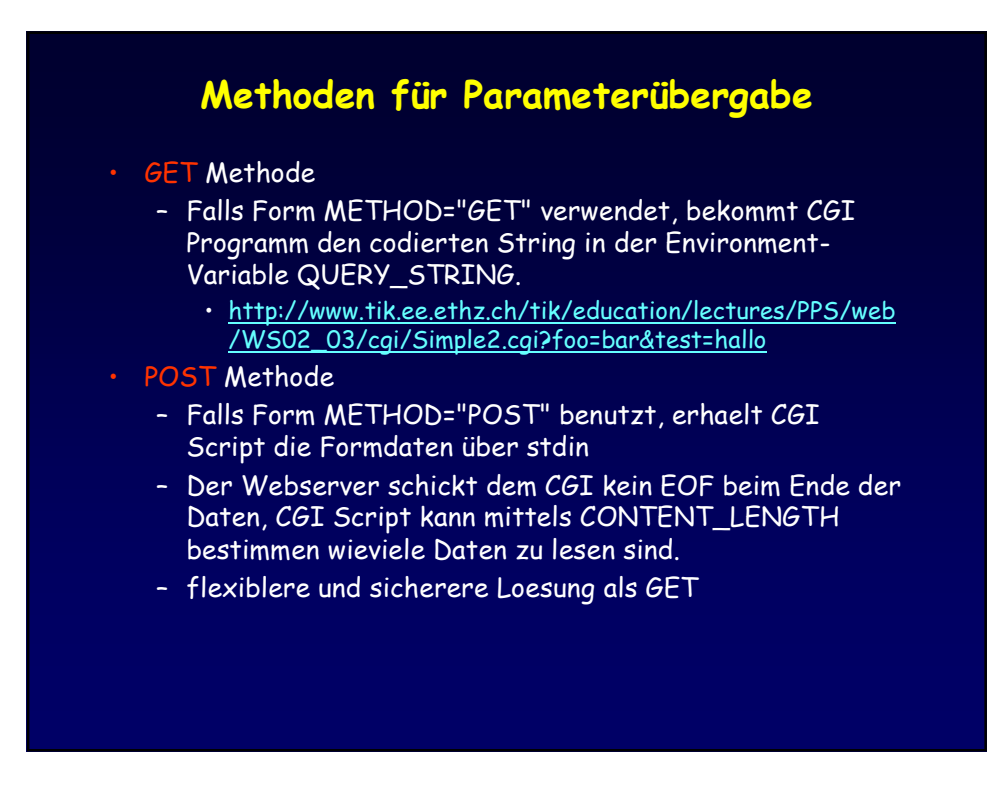

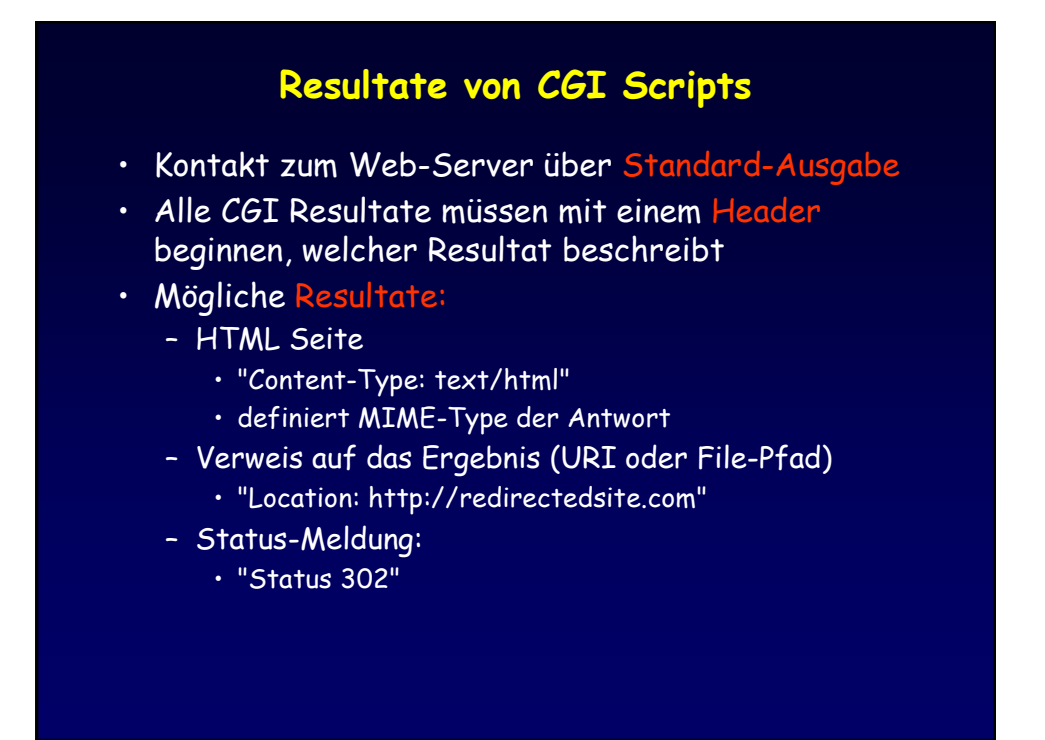

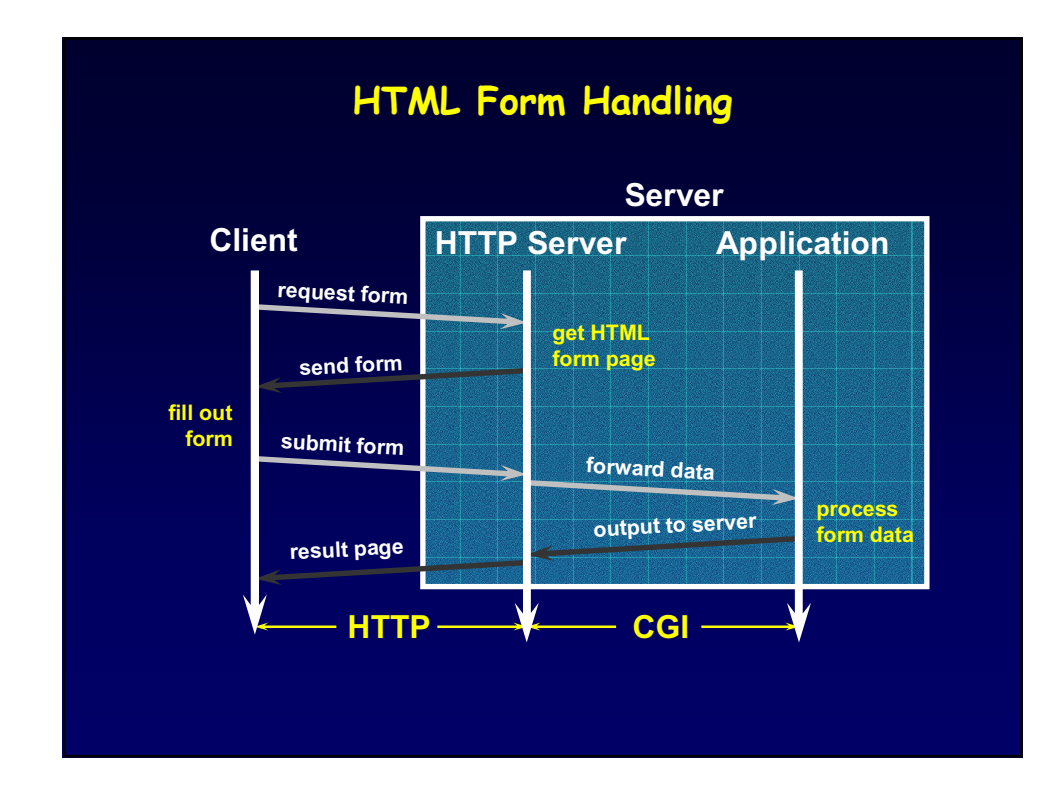

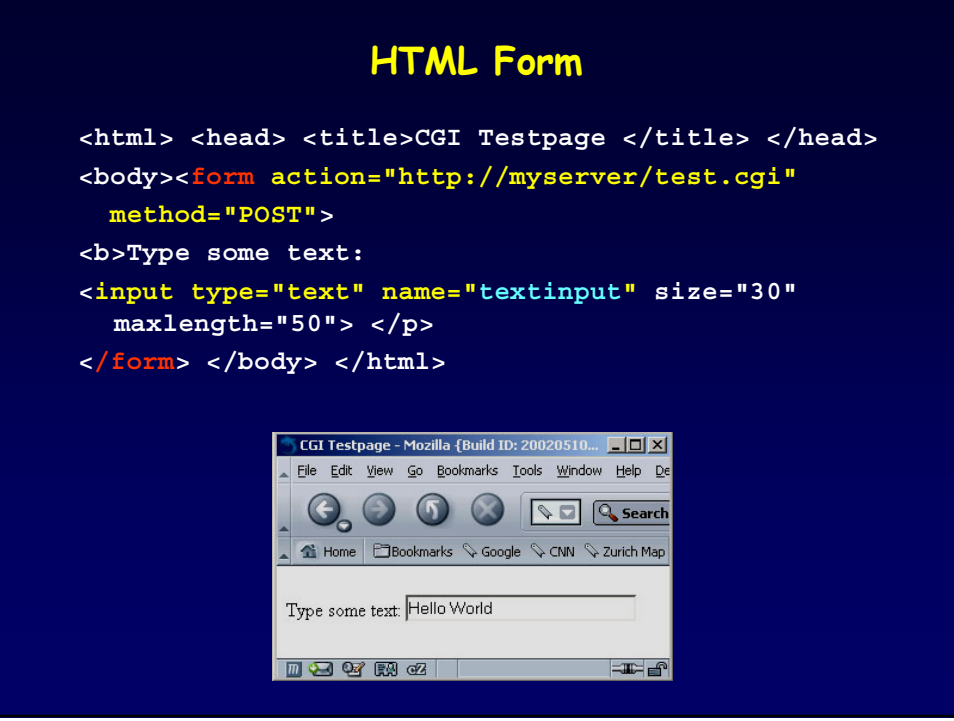

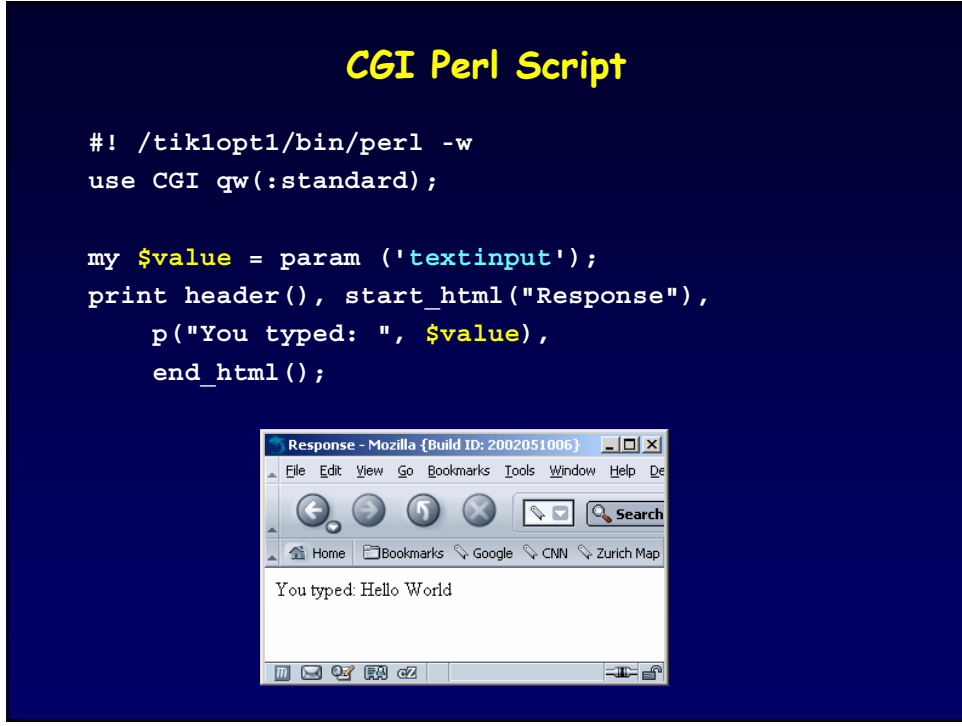